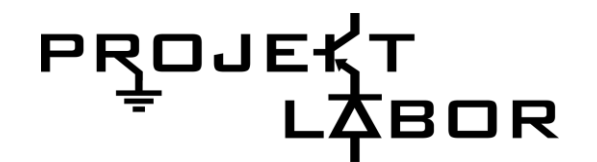

# Oszilloskop

Fabian Jaenicke 15.05.2014

## Gliederung

- 1. Was ist ein Oszilloskop?
	- 1. Allgemeines
	- 2. Trigger
- 2. Was kann man damit messen?
- 3. Welche Arten gibt es?
	- 1. Analog
	- 2. Digital
- 4. Quellen

## 1. Was ist ein Oszilloskop? 1.1 Allgemeines

- •elektronisches Messgerät
- •Darstellung des zeitlichen Verlaufes einer oder mehrerer Spannungen
- •Abbildung der Verlaufsgraphen in 2-dim. Koordinatensystem
	- x-Achse: Zeit; y-Achse: Spannung
	- x-Achse: Spannung 1. Kanal; y-Achse: Spannung 2. Kanal

•Anschlüsse: BNC-Buchsen

## 1. Was ist ein Oszilloskop? 1.2 Trigger

•legt fest wann das Oszilloskop mit der Signalanzeige beginnt

•bei periodischen Signalen: hält Signal solange auf bis es einen bereits definierten Zustand erreicht

## 1. Was ist ein Oszilloskop? 1.2 Trigger

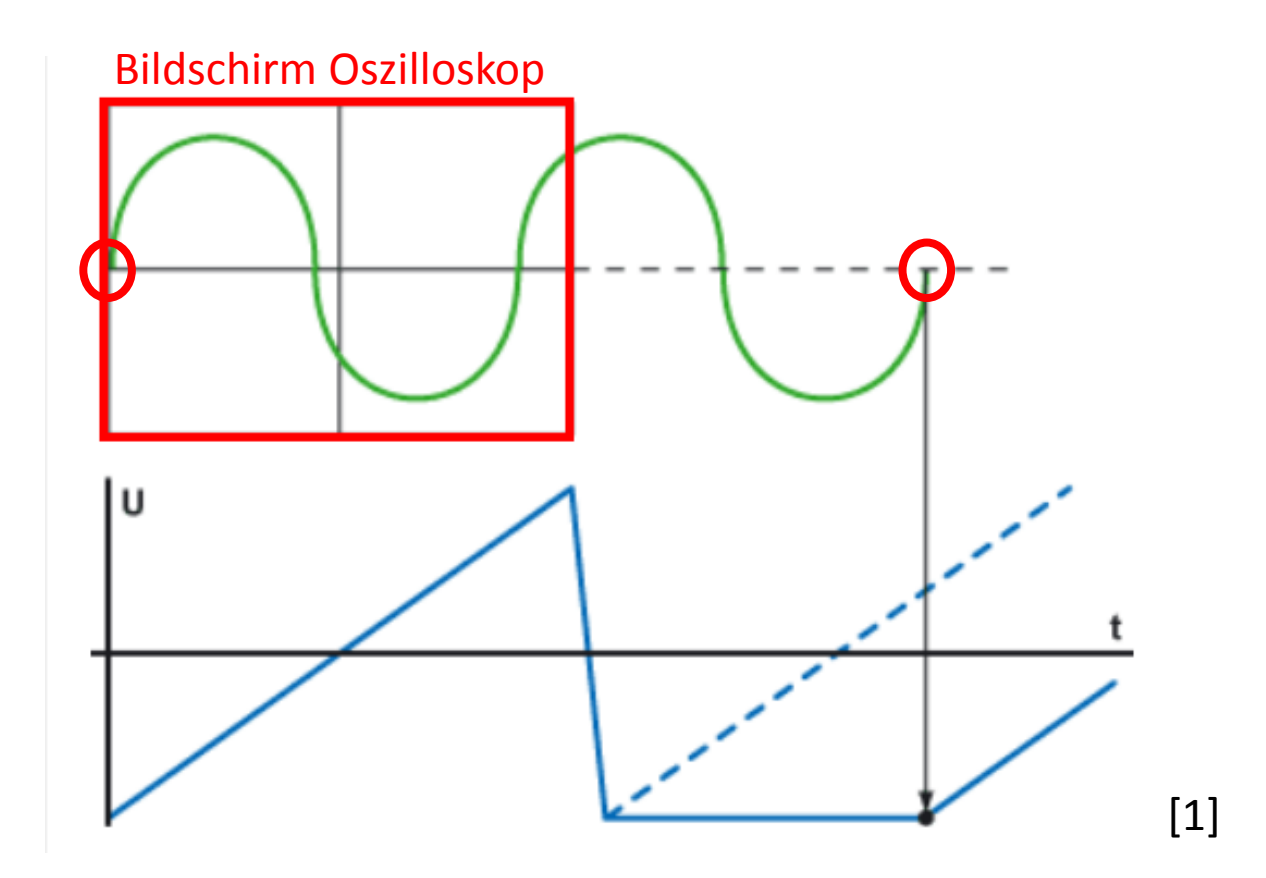

## 1. Was ist ein Oszilloskop? 1.2 Trigger

•legt fest wann das Oszilloskop mit der Signalanzeige beginnt

•bei periodischen Signalen: hält Signal solange auf bis es einen bereits definierten Zustand erreicht

- •Methoden:
	- Über- oder Unterschreiten eines bestimmten Spannungsniveaus
	- externes Triggersignal
	- Automatik-Triggermodus (=> "Auto-Scale")
	- Single-Shot

## 2. Was kann man damit messen?

- •Spannungen ( $U_{max}$ ,  $U_{min}$ ,  $U_{pp}$ ,  $U_{avg}$ ,  $U_{rms}$ ,...)
- => jeder Vorgang der sich als zeitlicher Verlauf einer Spannung abbilden lässt
- •Strom (indirekt über Spannungsabfall an R)
- •Frequenz
- •Phasenverschiebungen von Signalen

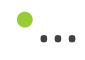

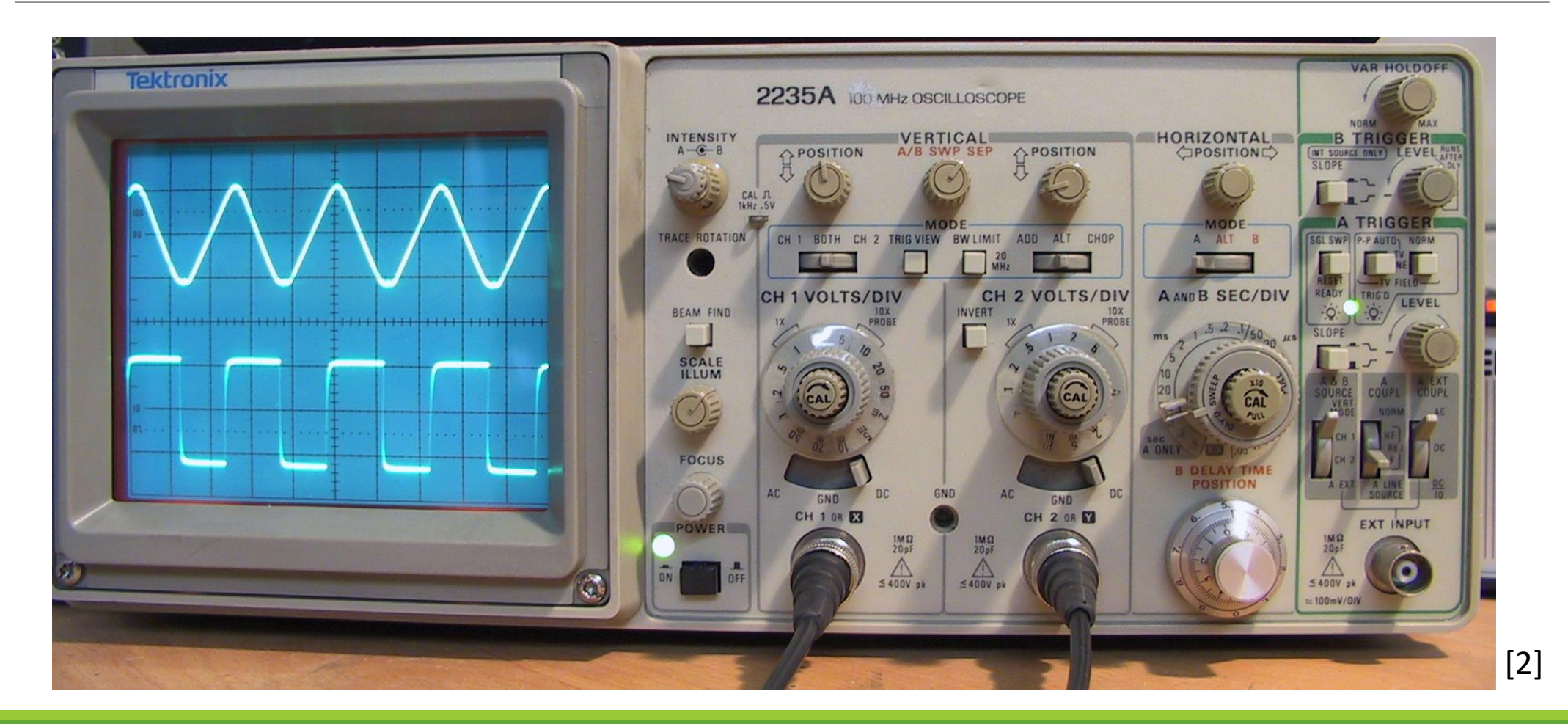

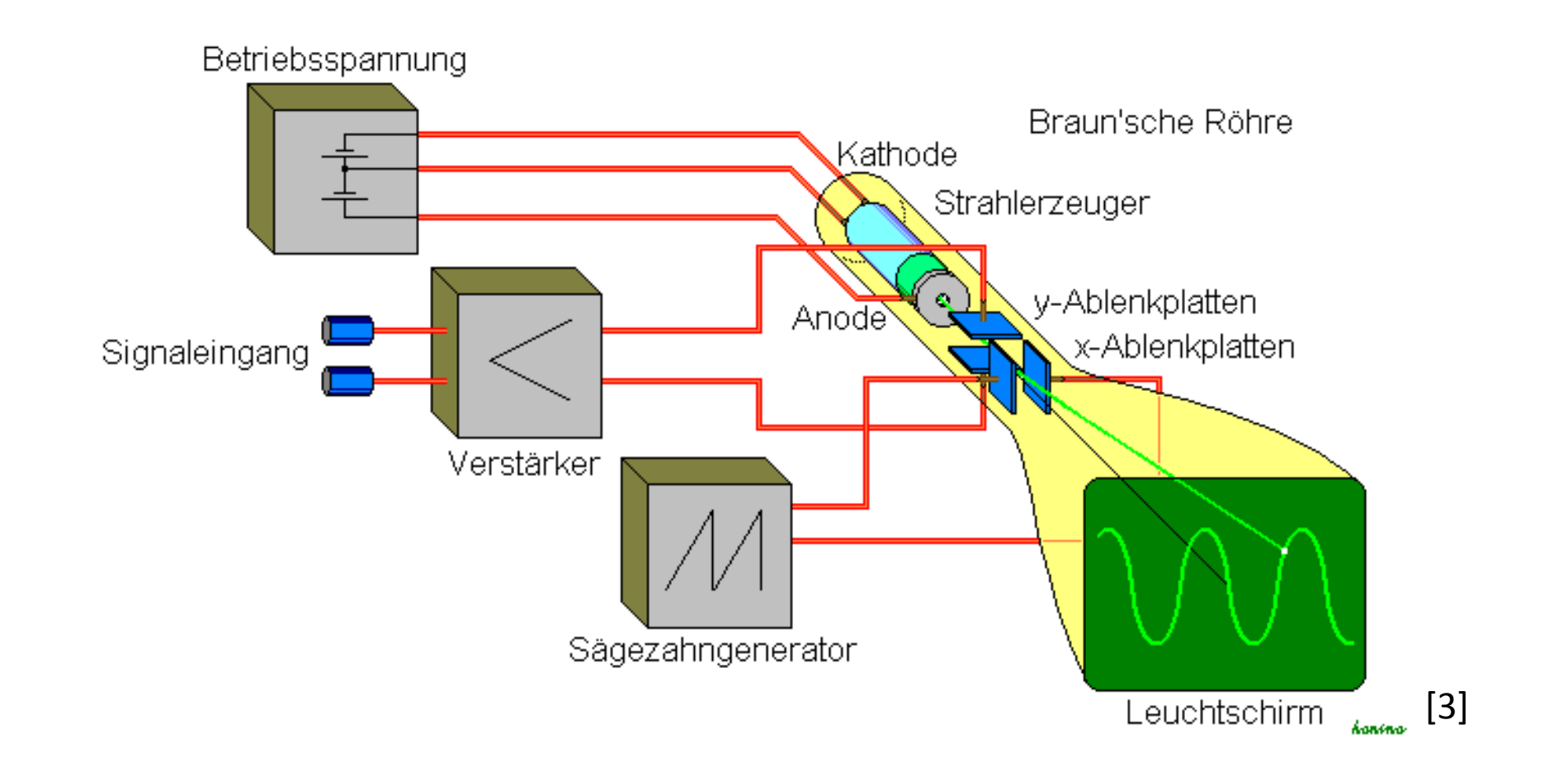

### Vorteile:

•Bedienung

•(Preis)

### Nachteile:

•Größe der Kathodenstrahlröhre

•wenig extra Funktionen

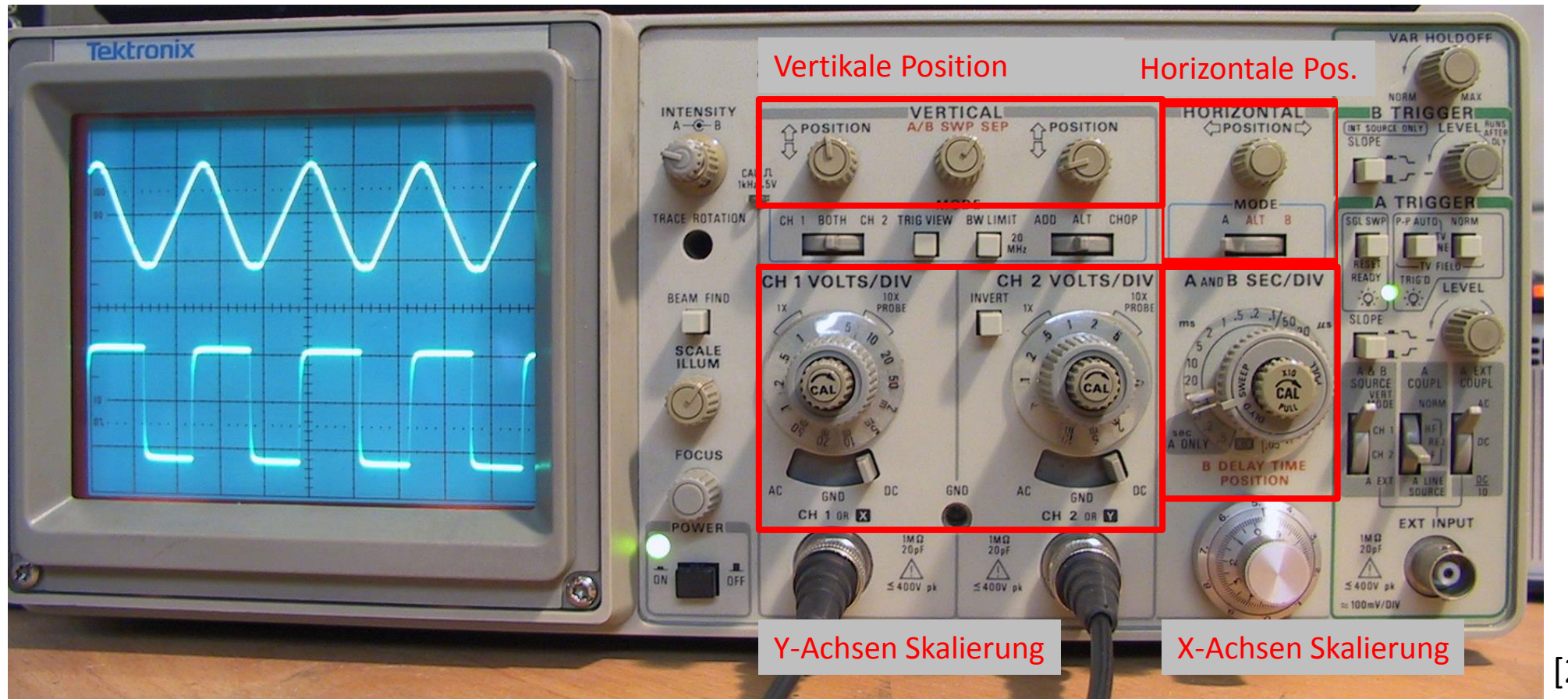

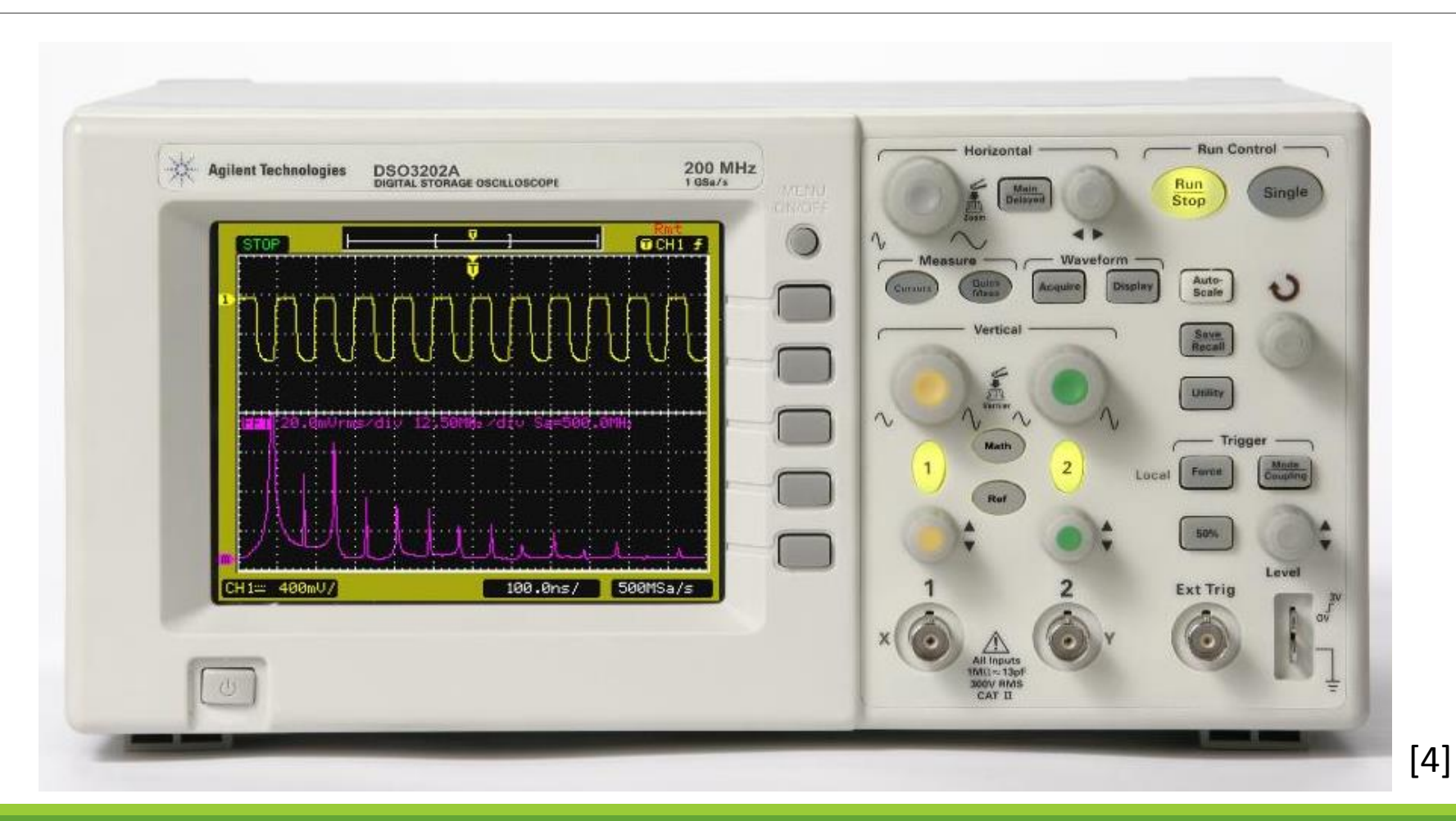

• "DSO"-Digital Storage Oscilloscope

•digitalisiert das Eingangssignal mit einem ADU

•legt Werte in einem Speicher ab

### Vorteile:

- •Datenspeicherung
	- Aufzeichnen längerer Vorgänge
- •Datenübertragung auf den PC
- •mathematische Funktionen
- •größere und farbige Anzeige
- •bessere Auflösung bis in den μV-Bereich
- •Ausgabe von nummerischen Messwerten

### Nachteile:

•kompliziertere Handhabung

•Gefahr von falschen Darstellungen => Aliasing

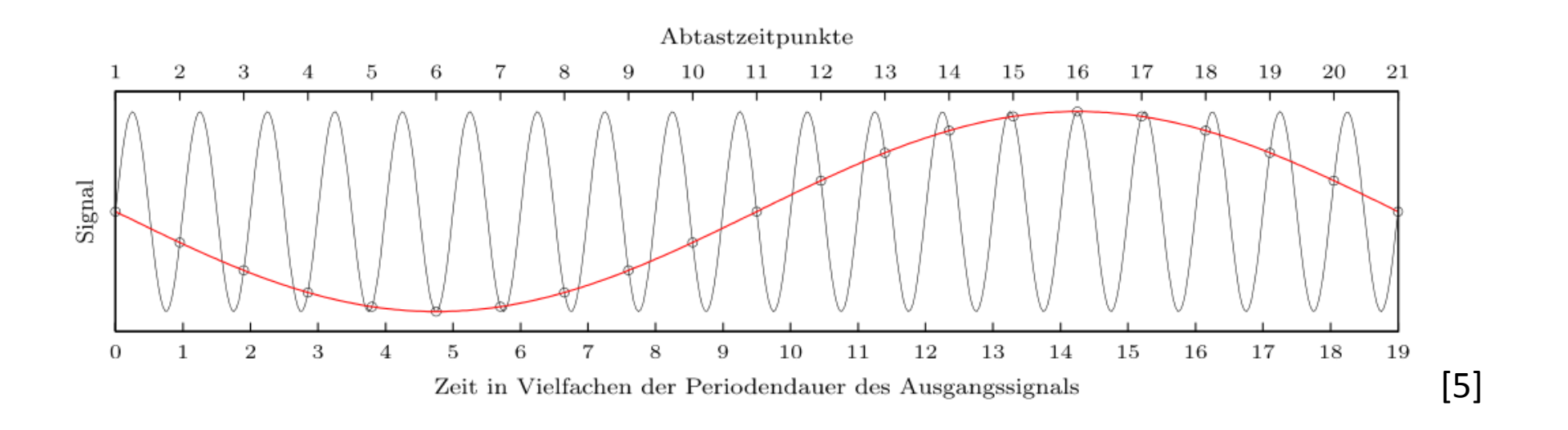

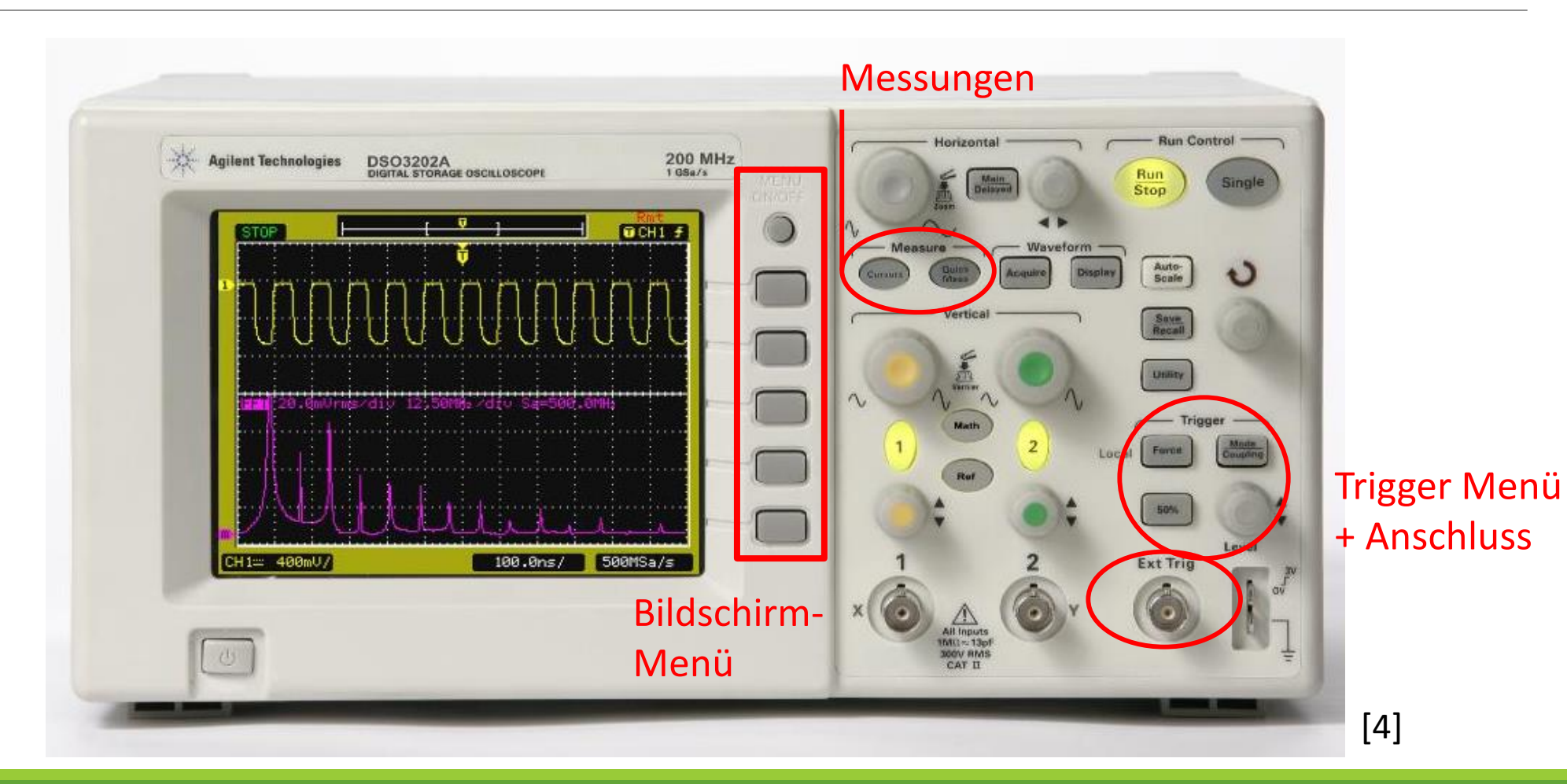

4. Quellen

Informationen:

- •<http://de.wikipedia.org/wiki/Oszilloskop>
- •<http://www.elektronik-kompendium.de/sites/grd/0307081.htm>
- •<http://www.mikrocontroller.net/articles/Oszilloskop>
- •http://www3.physik.uni[stuttgart.de/studium/praktika/ap/pdf\\_dateien/Allgemeines/OsziAnleitung.pdf](http://www3.physik.uni-stuttgart.de/studium/praktika/ap/pdf_dateien/Allgemeines/OsziAnleitung.pdf)
- <http://cp.literature.agilent.com/litweb/pdf/5989-2235EN.pdf> (Datenblatt Bsp. Oszilloskop)

4. Quellen

### Bilder:

[1]: <http://www.elektronik-kompendium.de/sites/grd/0307081.htm>

- [2]: http://upload.wikimedia.org/wikipedia/commons/2/2d/Oscilloscope sine square.jpg
- [3]: <http://upload.wikimedia.org/wikipedia/commons/d/d7/Oszilloskopschema.PNG>
- [4]: [http://www.eltm.ru/img/work/nomencl/s\\_508.jpg](http://www.eltm.ru/img/work/nomencl/s_508.jpg)

[\[5\]: http://upload.wikimedia.org/wikipedia/commons/thumb/6/68/Aliasing\\_mrtz.svg/1000px-](http://upload.wikimedia.org/wikipedia/commons/thumb/6/68/Aliasing_mrtz.svg/1000px-Aliasing_mrtz.svg.png)Aliasing\_mrtz.svg.png

### Noch nicht genug?

http://www.projektlabor.tu[berlin.de/menue/onlinekurs/scope/](http://www.projektlabor.tu-berlin.de/menue/onlinekurs/scope/)